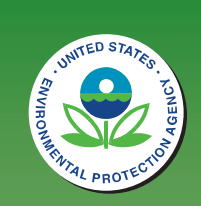

# An Approach for Determining Regional Land Cover and Species Habitat<br>Conservation Status in the American Southwest: the Southwest Regional Gap Analysis Project the Southwest Regional Gap Analysis Project

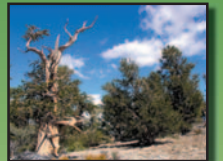

# William G. Kepner<sup>1</sup>, David F. Bradford<sup>1</sup>, and Todd D. Sajwaj<sup>2</sup>

1. U.S. Environmental Protection Agency, Office of Research and Development, 944 E. Harmon Ave<sub>y</sub> Las Vegas, NV; 2. Lockheed Martin Environmental Services, 1050 E. Flamingo Rd., Las Vegas, NV

Colorado, Nevada, New Mexico, and Utah to provide a consistent, seamless vegetation map for this large and develop the digital land cover map; 17,500 in Nevada. ecologically diverse geographic region and to generate other The procedures used in field data collection, training GAP-related products (e.g. vertebrate species distribution site classification, predictive model generation, and maps). Three methodological improvements are employed vegetation map production are illustrated with examples to increase the accuracy and utility of the vegetation from the Mojave Desert mapzone of southern Nevada. A map: 1) a universal standard for the identification of plant regionwide digital vegetation map and database has been communities, the National Vegetation Classification System, produced enabling land managers, scientists, and policy 2) the use of a single methodology for constructing predictive models of plant community distribution, classifi cation and

The Southwest regression trees (CART), and 3) the subdivision of the 5- Regional Gap Analysis Project (SWReGAP) state regions into mapzones, or provinces of homogeneous geology, climate and phenology, to reduce the complexity improves upon previous GAP projects conducted in Arizona, of predictive land cover models. More than 92,100 vegetation training sites were collected in the field to makers to make informed decisions regarding land use.

type of coarse-filter approach can be used for research, land management, and conservation planning purposes by land managers, scientists and policy makers at both regional and ecosystem levels (Noss 1987).

While the first generation of western GAP projects was highly innovative for their time, there were nforeseen problems (Jacobs et al. 2001). As the various western GAP projects were completed and stitched together, the vegetation maps exhibited abrupt changes in their classification systems and community distributions at state boundaries. Animal species distribution maps, modeled largely from vegetation maps, also revealed abrupt changes at state boundaries. Three sources of these problems were identified: 1) separate vegetation classification systems for each state, 2) unique methodologies for constructing predictive maps of plant communities, and 3) state-by-state differences in habitat modeling protocols.

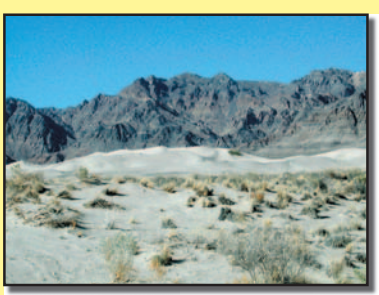

# INTRODUCTION*GAP Program Overview:*

A "gap" is the lack of representation or underrepresentation of an element of biodiversity (plant community or animal species) in an area intended for its long-term maintenance. Gap analysis is a national program about keeping common species common by providing a geographic approach to map biological diversity (Scott et al. 1993). The GAP methodology is straightforward: 1) map the distributions of natural plant communities, 2) map predicted distributions of terrestrial vertebrate species, 3) map the degree of management for biodiversity maintenance, and 4) analyze the representation of vegetation and animal species distributions in the conservation network to

identify "gaps" in long-term security. This

The National Vegetation Classification System (NVCS), developed by NatureServe, is the basis for plant community classification for the SWReGAP project (Comer et al. 2003). The "alliance" level (see Table 1) of the NVCS was the initial goal of the SWReGAP land cover maps. As land cover mapping has proceeded, it was determined that mapping at the alliance level was infeasible, and alliances had to be aggregated. NatureServe developed a modified classification system (see Table 2) to be used by the SWReGAP project. Based on the plant community characterization data collected in the field, each site is assigned an alliance, ecological system, and National Land Cover Data (NLCD) label.

## *Land Cover Mapping and First Generation GAP:*

Once all of the training site polygons for a mapzone are collected, they are intersected through various digital datalayers. In order to further standardize methodologies throughout the five states, we will use consistent datalayers for modeling. The geospatial data layers include Landsat 7 Enhanced Thematic Mapper Plus (ETM+) imagery acquired between 1999 and 2001 for 3 seasons (spring, summer, fall), digital elevation model data, and STATSGO soils data

The SWReGAP project is faced with a daunting task, namely constructing predictive vegetation models and subsequent vegetation maps for a diverse region that is nearly one-fi fth the size of the conterminous U.S., or 535,175 square miles. At the project's outset it was recognized that this large region had to be subdivided, hence mapzones were developed. Even with a single mapzone, vegetation diversity can be substantial. Classification and regression trees can handle large numbers of predictor variables and are relatively insensitive to "noisy" data. Therefore, the SWReGAP modeling approach is centered on the use of classification and regression trees.

**Classification and Regression Trees:** Classification trees recursively partition a dataset into increasingly "pure" subsets based on a multitude of predictor variables. In the case of SWReGAP, the pure subsets are groups of field sites that belong to the same alliance or ecological system. The output of a classification tree is a set of decision rules.

To classify the vegetation of a 5-state region (Figure 1) requires thousands of training sites. Because of the large volume of data required, only enough time is spent at each site to collect the minimum amount of ecological detail to confidently assign alliance and ecological system labels. Field crews select training sites opportunistically based on homogeneity of plant species composition, landform, and spectral characteristics. Three essential steps are performed at each site: plant community characterization, site delineation, and photographic documentation.

> *Accuracy Assessment:* The final predictive vegetation maps were completed and subjected to various accuracy assessment procedures. Our methods include withholding a proportion (20%) of the training dataset to use in a conventional accuracy assessment and review of draft vegetation maps by regional experts.

Figure 2 depicts the digital land cover produced for the SWReGAP project. More than 1.5 billion 30m pixels have been classified into 125 land cover classes to develop a seamless land cover map for the 5-state area. The

information is available at the Utah State University server based at **http://earth.gis.usu.edu/swgap/**. Multi-season satellite imagery (Landsat ETM+) from 1999-2001 was used in conjunction with digital elevation model (DEM) derived datasets (e.g. elevation, landform, aspect, etc.) to model natural and seminatural vegetation. Land cover classes are drawn from NatureServe's Ecological System concept, with 109 of the 125 total classes mapped at the ecological system level. For the majority of classes, a decision tree classifier was used to discriminate land cover types, while a minority of classes (e.g. urban classes, sand dunes, burn scars, etc.) was mapped using other techniques. Twenty mapping areas, each characterized by similar ecological and spectral characteristics, were modeled independently of one another. These mapping areas, which included a 4-km overlap, were subsequently mosaicked to create the regional dataset. An internal validation for modeled classes was performed on a withheld 20% of the sample data. While the modeling area encompassed these 5 southwestern states (Arizona, Colorado, Nevada, New Mexico, Utah), the actual GIS dataset can be downloaded as a subset of the 5-state region using state, county, TNC ecoregion, Bailey ecoregion, and SWReGAP mapping zone configurations. Each file contains a folder with the dataset in ArcInfo grid or ERDAS Imagine format as specified, FGDC (Federal Geospatial Data Committee) metadata file(s) and a .pdf document of land cover class descriptions.

## *Field Data Collection Methodology:*

*Plant Community Characterization:* Two basic types of information are collected for each training site: 1) ocular estimates of vegetative cover by life form and abiotic ground cover (e.g. rock fragments, bedrock, water) and 2) measurements and classification of the communities' landscape setting (e.g. landform, topographic attributes).

*Site Delineation:* A polygon delineating the training site is hand-digitized in the field utilizing satellite imagery, digital elevation models (DEMs), and digital raster graphs (DRGs) as guides.

*Photographic Documentation:* To document each training site, a digital photograph is collected as a reference should any questions arise regarding its alliance or ecological system labels.

# MATERIALS AND METHODS **RESULTS**

#### *Plant Community Classification:*

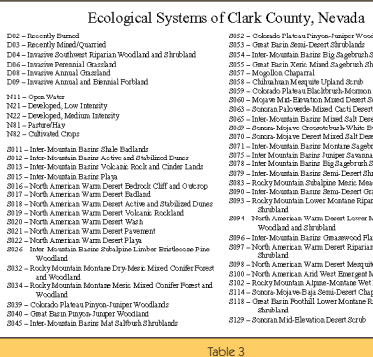

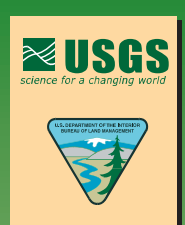

Comer, P., D. Faber-Langendoen, R. Evans, S. Gawler, C. Josse, G. Kittel, S. Menard, M. Pyne, M. Reid, K. Schulz, K.<br>Snow, and J. Teague. 2003. Ecological Systems of the United States: A Working Classification of U.S. Terr NatureServe, Arlington, VA. 75pp.

Jacobs, S., K. Thomas, and C.A. Drost. 2001. Mapping Land Cover and Animal Species Distributions for Co Planning: an Overview of the Southwest Regional Gap Analysis Program in Arizona. Pp. 159-172 in van Riper, C., III, K.<br>Thomas, and M. Stuart, editors. Proceedings of the Fifth Biennial Conference of Research on the Colorad

Noss, R.F. 1987. From plant communities to landscapes in conservation inventories: A look at The Nature Conser Biological Conservation 41: 1-37.

Scott, J.M., F. Davis, B. Csuti, R. Noss, B. Butterfield, C. Groves, H. Anderson, S. Caicco, F. D'Erchia, T. Edwards, Jr., J.<br>Ullman, and R. Wright. 1993. Gap analysis: A geographic approach to protection of biological div 123: 1-41.

### *Standardized Data Layers:*

### *Modeling:*

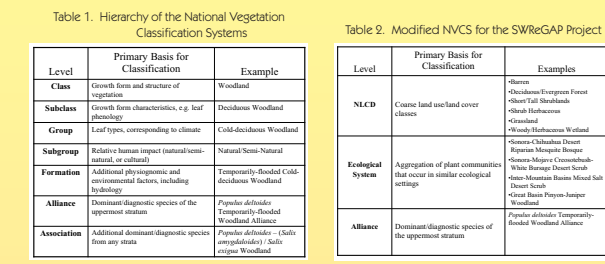

 As an example, we demonstrate land cover for Clark County, Nevada in Figure 3. In this example, 39 land cover classes (Table 3) are displayed with mapping accuracies varying from 32 to 93% per class. The total map accuracy for Clark County was estimated at 75.3%.

The SWReGAP project will be complete in 2005. At this time, stewardship maps which depict land ownership and conservation management status in seamless digital format for the 5 states are being developed. Simultaneously, habitat models for 833 terrestrial vertebrates which reside, breed, or use habitat in the 5-state region for a substantial portion of their life history are being developed. Ultimately, these information layers, i.e. potential habitat and land stewardship, will be intersected to identify "gaps" in long-term security for biodiversity protection. This information will be provided in publicly available format and will enable land managers, scientists, and policy makers to make better informed decisions regarding land use.

# niper Woodlandr<br>rublandr<br>tagebruch Shrubland<br>gebruch Shrubland

gereum arrunau<br>Mathematical Controllated<br>Advance Two Struckland<br>Linds Controllated<br>Controllated Controllated<br>State Struckland<br>State Struckland<br>State Struckland<br>State Struckland<br>Controllated<br>Deseti Shruckland<br>Desett Struckl

ood Plats<br>tiparian Woodland and et Kaparam woodand an<br>st Mesquite Borque<br>Emergent Marsh<br>stane Wet Meadow<br>Montane Ripanian Wood<br>Montane Ripanian Wood

# FUTURE DIRECTIONS

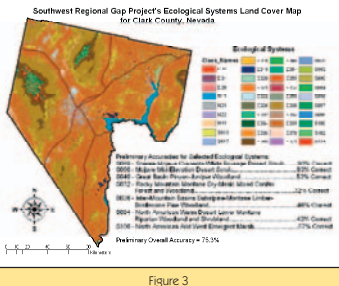

# **BIBLIOGRAPHY**

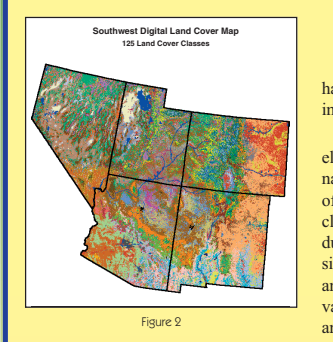

# ABSTRACT

Figure 1

 $16,400 -$ 

17,500

28,000

12,700

144leb03.DB

# **FOR MORE INFORMATION**

**http://www.epa.gov/nerlesd1/land-sci/gap.htm**

**http://earth.gis.usu.edu/swgap/**